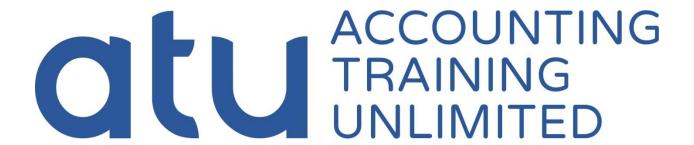

## **QuickBooks Fundamentals Practice Test**

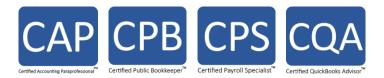

### **QuickBooks Fundamentals Practice Test**

#### **Table of Contents**

| QuickBooks Fundamentals Practice Test              | 3 |
|----------------------------------------------------|---|
| OuickBooks Fundamentals Practice Test Answer Sheet | 2 |

#### **QuickBooks Fundamentals Practice Test**

| 1. Which of the following | ng would you no | ot include in the | chart of accounts? |
|---------------------------|-----------------|-------------------|--------------------|
|---------------------------|-----------------|-------------------|--------------------|

- A) Checking account
- B) Vendor record
- C) Depreciation Expense
- D) Accounts Payable

# 2. Checking, savings, and petty cash should be set up as which of the following account types in QuickBooks?

- A) Expense
- B) Other current asset
- C) \$119.89
- D) Equity
- 3. Once you have set up the chart of accounts, you cannot add, delete or modify accounts.
- A) True
- B) False

## 4. Which of the following activities cannot be accessed from the Customers & Jobs list in the Customer Center?

- A) Create statements
- B) Assess finance charges
- C) Enter credit card charges
- D) Receive payments

#### 5. You can delete list items that are used in transactions.

- A) True
- B) False

#### 6. What does the ending balance in a QuickBooks bank account register represent?

- A) Only transactions that have been printed
- B) All transactions entered in the register, including checks that haven't yet been printed

| 7. When would | you not want to use the Write Checks window when | paying bills? |
|---------------|--------------------------------------------------|---------------|
|---------------|--------------------------------------------------|---------------|

- A) When paying sales tax
- B) When paying payroll taxes
- C) When using a handwritten check
- D) When paying bills you track with Accounts Payable
- E) None of the above
- F) A, B, and D

#### 8. Which of the following would likely be considered a long-term liability

- A) Vehicle loan
- B) Accounts payable
- C) Rent
- D) Credit card account

#### 9. QuickBooks lets you save sales forms as PDF files.

- A) True
- B) False

#### 10. On which of the following can you NOT use price levels?

- A) Invoices
- B) Sales receipts
- C) Credit memos
- D) Purchase orders

# 11. Invoice letters and Reminder statements are two methods in QuickBooks that provides customers with information about overdue invoices and allows them to assess finance charges.

- A) True
- B) False

#### 12. QuickBooks supports which of the following types of payment scenarios?

- A) Down payments for products or services
- B) Overpayments from customers
- C) Partial payments from customers
- D) All of the above

| 13. | Which | of the | following | is | an | asset |
|-----|-------|--------|-----------|----|----|-------|
|-----|-------|--------|-----------|----|----|-------|

- A) Accounts Payable
- B) Accounts Receivable
- C) Company delivery van
- D) Both A and B
- E) Both B and C

# 14. Choosing a company organization associates a tax form with your business in the QuickBooks file.

- A) True
- B) False

#### 15. Products you sell would appear on which of the following lists?

- A) Vendor list
- B) Employee list
- C) Chart of Accounts
- D) Item list

#### 16. All income and expense accounts have a register associated with them in QuickBooks.

- A) True
- B) False

#### 17. Retained Earnings is defined as which of the following?

- A) The amount of money that a business retains for paying its employees
- B) The earnings from non-essential business services
- C) The amount of interest saved from paying off a loan early
- D) The accumulation of a company's net income or loss from its start date

#### 18. When receiving payment at the time of sale, you create a sales receipt in QuickBooks.

- A) True
- B) False

| 19. If a wood door costs \$120.00 and you set the rounding option to 1.00 minus .11, | what |
|--------------------------------------------------------------------------------------|------|
| price would appear on an invoice for the wood door?                                  |      |

- A) \$120.00
- B) \$120.89
- C) \$119.89
- D) \$119.11
- 20. QuickBooks allows you to print deposit slips that you can take to the bank.
- A) True
- B) False
- 21. When you make a payment (from the checking account) in the Pay Bills window, you can see the transactions in the checking and accounts payable registers.
- A) True
- B) False
- 22. You paid a vendor \$1,000 through the Pay Bills window (using the Checking account). QuickBooks automatically creates a journal entry that
- A) Deletes the bill.
- B) Shows \$1,000 as a Credit in Accounts Payable and shows \$1,000 as a Debit in the Checking
- C) Shows \$1,000 as a Debit in Accounts Payable and shows \$1,000 as a Credit in the Checking account.
- D) Shows \$1,000 as a Debit in Accounts Payable and shows \$1,000 as a Credit in the Accounts Receivable.
- 23. In which report category would you find the list of open invoices?
- A) Company & Financial
- B) Sales
- C) Customers & Receivables
- D) List
- 24. Forms, lists and registers are the three main ways you enter data in QuickBooks.
- A) True
- B) False

| 25. During the EasyStep Interview, | QuickBooks creates income | and expense accounts based |
|------------------------------------|---------------------------|----------------------------|
| on your company's industry         |                           |                            |

- A) True
- B) False

26. If you are tracking bills with Accounts Payable and have already entered a bill, you should pay the bill by writing a check from the Write Checks window.

- A) True
- B) False

27. Enter bills and Pay bills are the two steps involved in using the accounts payable features in QuickBooks.

- A) True
- B) False

28. You use the accounts payable account to track money that you owe vendors.

- A) True
- B) False

29. QuickZoom is the tool that allows you to drill down on summary reports and graphs in QuickBooks.

- A) True
- B) False

30. Which of the following statements is true?

- A) A debit decreases a liability account balance.
- B) Equity decreases if liabilities increase.
- C) In a transaction, the total debits must equal the total credits.
- D) All of the above.

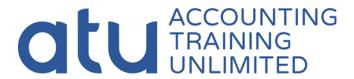

## **QuickBooks Fundamentals Practice Test Answer Sheet**

| 1.  | В |
|-----|---|
| 2.  | В |
| 3.  | В |
| 4.  | С |
| 5.  | В |
| 6.  | В |
| 7.  | F |
| 8.  | Α |
| 9.  | Α |
| 10. | D |
| 11. | Α |
| 12. | D |
| 13. | E |
| 14. | Α |
| 15. | D |
|     |   |

| 16. | В |
|-----|---|
| 17. | D |
| 18. | Α |
| 19. | С |
| 20. | Α |
| 21. | Α |
| 22. | С |
| 23. | С |
| 24. | Α |
| 25. | Α |
| 26. | В |
| 27. | Α |
| 28. | Α |
| 29. | Α |
| 30. | D |